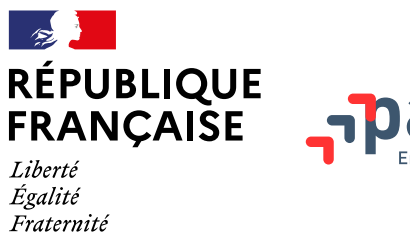

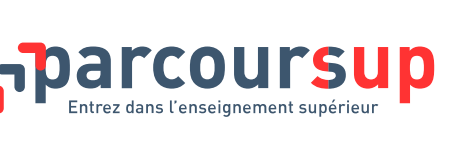

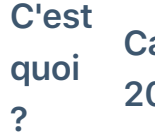

[Calendrier](https://www.parcoursup.fr/index.php?desc=calendrier) 2024

[Rechercher](https://www.parcoursup.fr/index.php?desc=formations) une formation

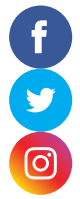

[Accueil](https://www.parcoursup.fr/index.php?desc=) / Calendrier 2024

# **Le calendrier Parcoursup 2024 en trois étapes**

**Début Novembre 2023 > Janvier 2024 - Je m'informe et découvre les formations**

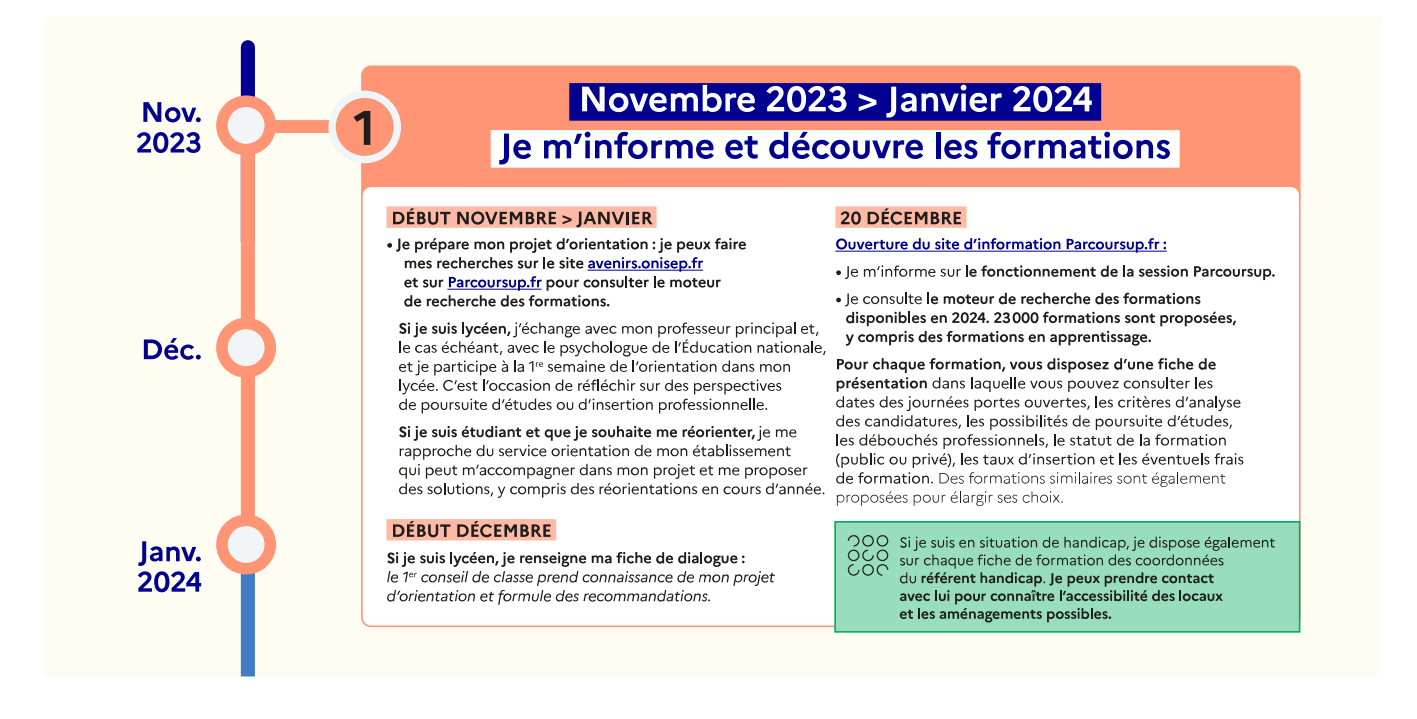

Lire la transcription de la première étape : de début Novembre 2023 > Janvier 2024

## **17 janvier > 14 mars > 3 avril 2024 - Je m'inscris pour formuler mes vœux et je finalise mon dossier**

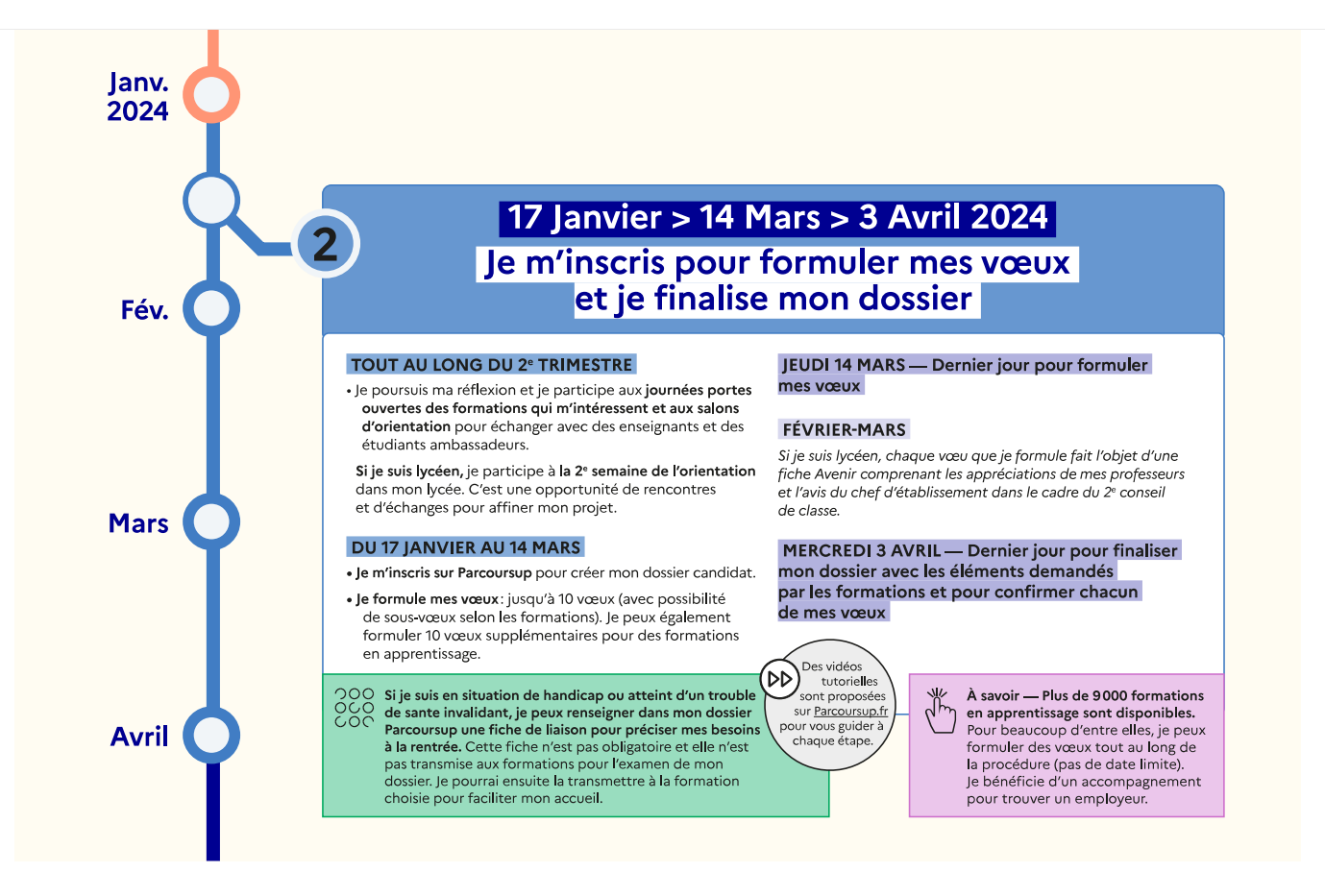

Lire la transcription de la seconde étape : du 17 janvier au 3 avril 2024

## **Du 30 mai > 12 Juillet 2024 - Je reçois les réponses des formations et je décide**

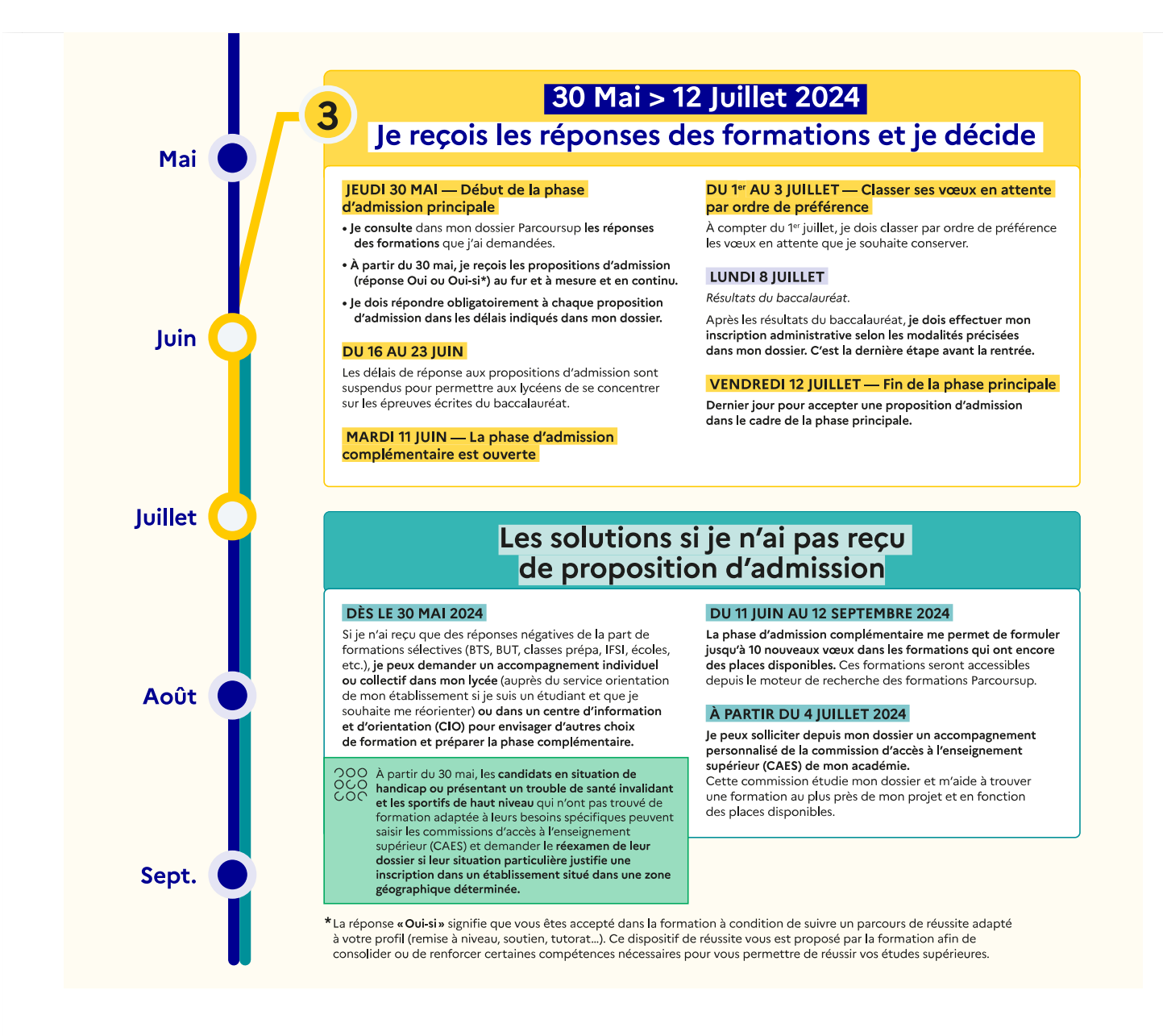

Lire la transcription de la troisième étape : du 30 mai au 12 Juillet 2024

## **Du 30 mai > 12 Juillet 2024 - Je reçois les réponses des formations et je décide**

#### **Jeudi 30 mai - Début de la phase d'admission principale**

- Je consulte dans mon dossier Parcoursup les réponses des formations que j'ai demandées.
- À partir du 30 mai, je reçois les propositions d'admission (réponse oui ou oui-si \*) au fur et à mesure et en continu.
- Je dois répondre obligatoirement à chaque proposition d'admission dans les délais indiqués dans mon dossier.

### **du 16 au 23 juin**

Les délais de réponse aux propositions d'admission sont suspendus pour permettre aux lycéens de se concentrer sur leurs épreuves écrites de baccalauréat.

## **Mardi 11 juin - La phase d'admission complémentaire est ouverte**

## **Du 1er juillet au 3 juillet - Classer ses vœux en attente par ordre de préférence**

À compter du 1er juillet, je dois classer par ordre de préférence les vœux en attente que je souhaite conserver

## **Lundi 8 juillet**

#### *Résultats du baccalauréat.*

Après les résultats du baccalauréat, dès que j'ai accepté définitivement une formation, je dois effectuer mon inscription administrative selon les modalités précisées dans mon dossier. C'est la dernière étape avant la rentrée.

## **Vendredi 12 juillet - Fin de la phase principale**

Dernier jour pour accepter une proposition d'admission

## **Les solutions si je n'ai pas reçu de proposition d'admission**

## **Dès le 30 mai 2024**

Si je n'ai reçu que des réponses négatives de la part de formations sélectives (BTS, BUT, classe prépa, IFSI, écoles...), je peux demander un accompagnement individuel ou collectif dans mon lycée (auprès du service orientation de mon établissement si je suis un étudiant et que je souhaite me réorienter) ou dans un CIO pour envisager d'autres choix de formation et préparer la phase complémentaire.

## **Du 11 juin au 12 septembre 2024**

La phase d'admission complémentaire me permet de formuler jusqu'à 10 nouveaux vœux dans les formations qui ont encore des places disponibles. Ces formations seront accessibles depuis le moteur de recherche des formations Parcoursup.

## **A partir du 4er juillet 2024**

Je peux solliciter depuis mon dossier un accompagnement personnalisé de la commission d'accès à l'enseignement supérieur (CAES) de mon académie Cette commission étudie mon dossier et m'aide à trouver une formation au plus près de mon projet et en fonction des places disponibles.

À partir du 30 mai, les candidats en situation de handicap ou présentant un trouble de

santé invalidant et les sportifs de haut niveau qui n'ont pas trouvé de formation adaptée à leurs besoins spécifiques peuvent saisir les commissions d'accès à l'enseignement supérieur (CAES) et demander le réexamen de leur dossier si leur situation particulière justifie une inscription dans un établissement situé dans une zone géographique déterminée.

*\* La réponse « Oui-si » signifie que vous êtes accepté dans la formation à condition de suivre un parcours de réussite adapté à votre profil (remise à niveau, soutien, tutorat…). Ce dispositif de réussite vous est proposé par la formation afin de consolider ou de renforcer certaines compétences nécessaires pour vous permettre de réussir vos études supérieures.*

#### Partager cette page

## **Les sites publics**

[education.gouv.fr](http://www.education.gouv.fr/) [enseignementsup-recherche.gouv.fr](http://www.enseignementsup-recherche.gouv.fr/) [etudiant.gouv.fr](http://www.etudiant.gouv.fr/) [gouvernement.fr](http://www.gouvernement.fr/)

[legifrance.gouv.fr](https://www.legifrance.gouv.fr/) [service-public.fr](https://www.service-public.fr/) [data.gouv.fr](http://www.data.gouv.fr/fr/) [alternance.emploi.gouv.fr](https://www.alternance.emploi.gouv.fr/portail_alternance/)

#### **Nous connaître**

[Plan du site](https://www.parcoursup.fr/index.php?desc=plansite) [Mentions légales](https://www.parcoursup.fr/index.php?desc=mention) [Données personnelles et cookies](https://www.parcoursup.fr/index.php?desc=donnees_personnelles_cookies) Gestion des cookies [Accessibilité : partiellement conforme](https://www.parcoursup.fr/index.php?desc=access)